*Pattern a partire da una struttura tridimensionale realizzata dai ragazzi*

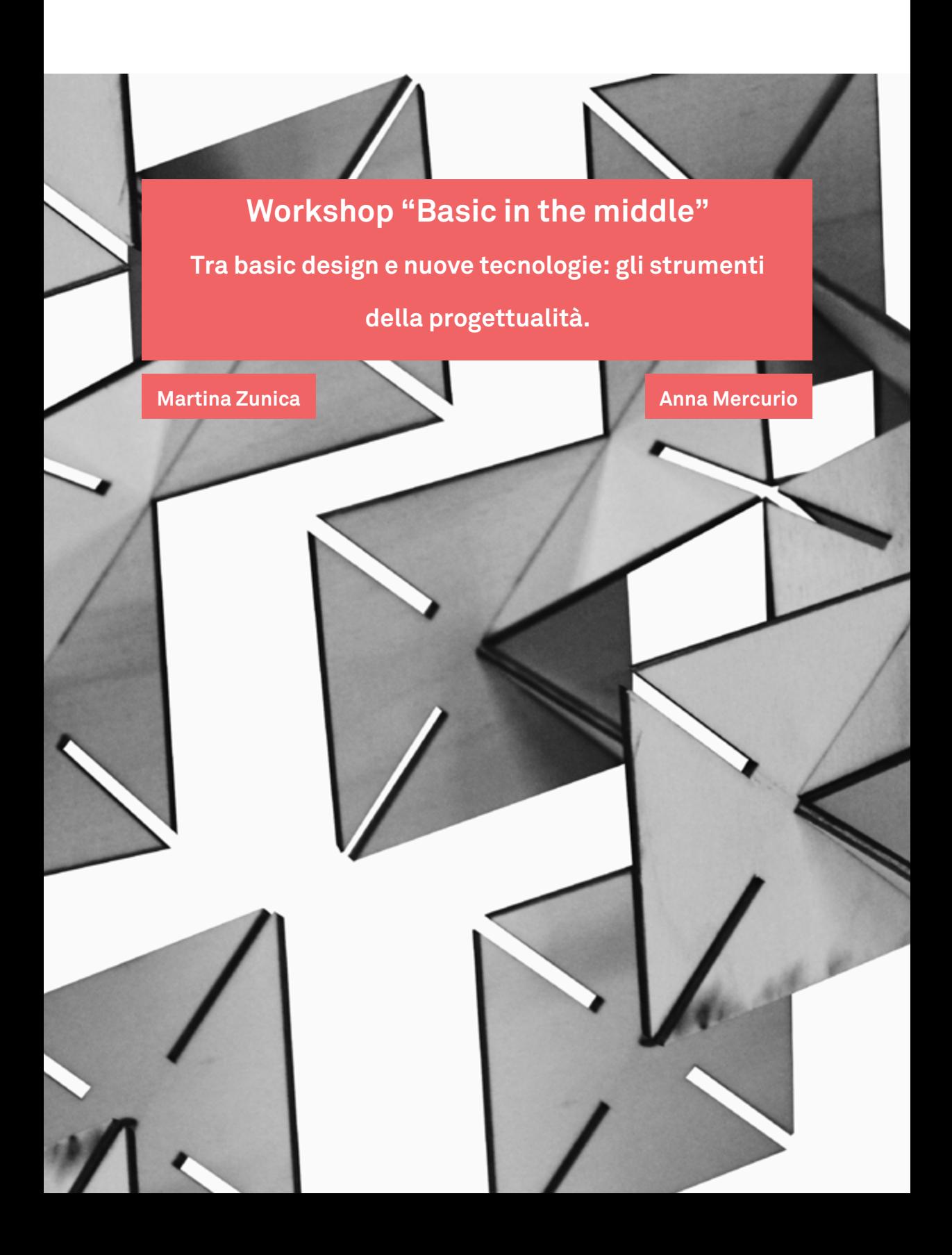

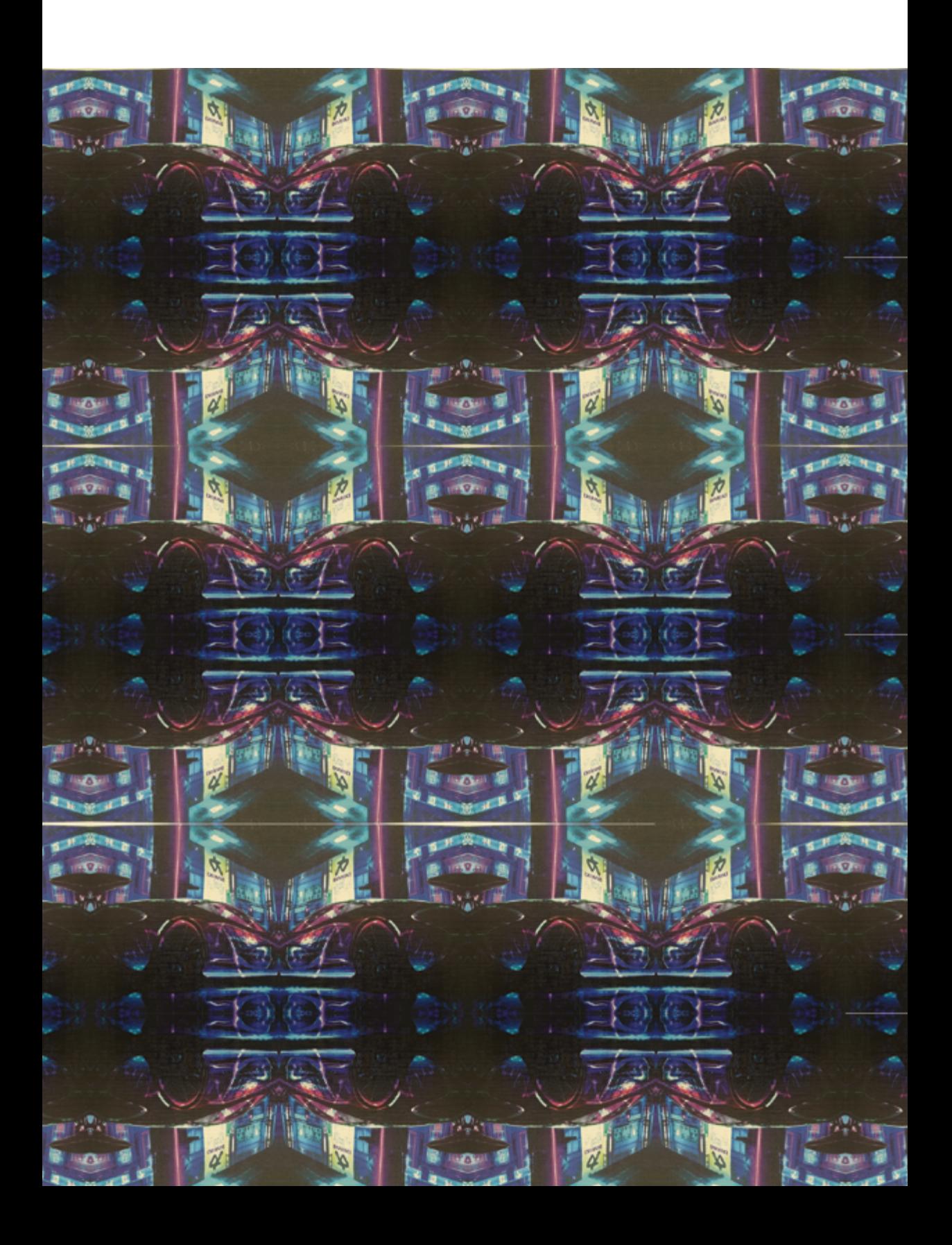

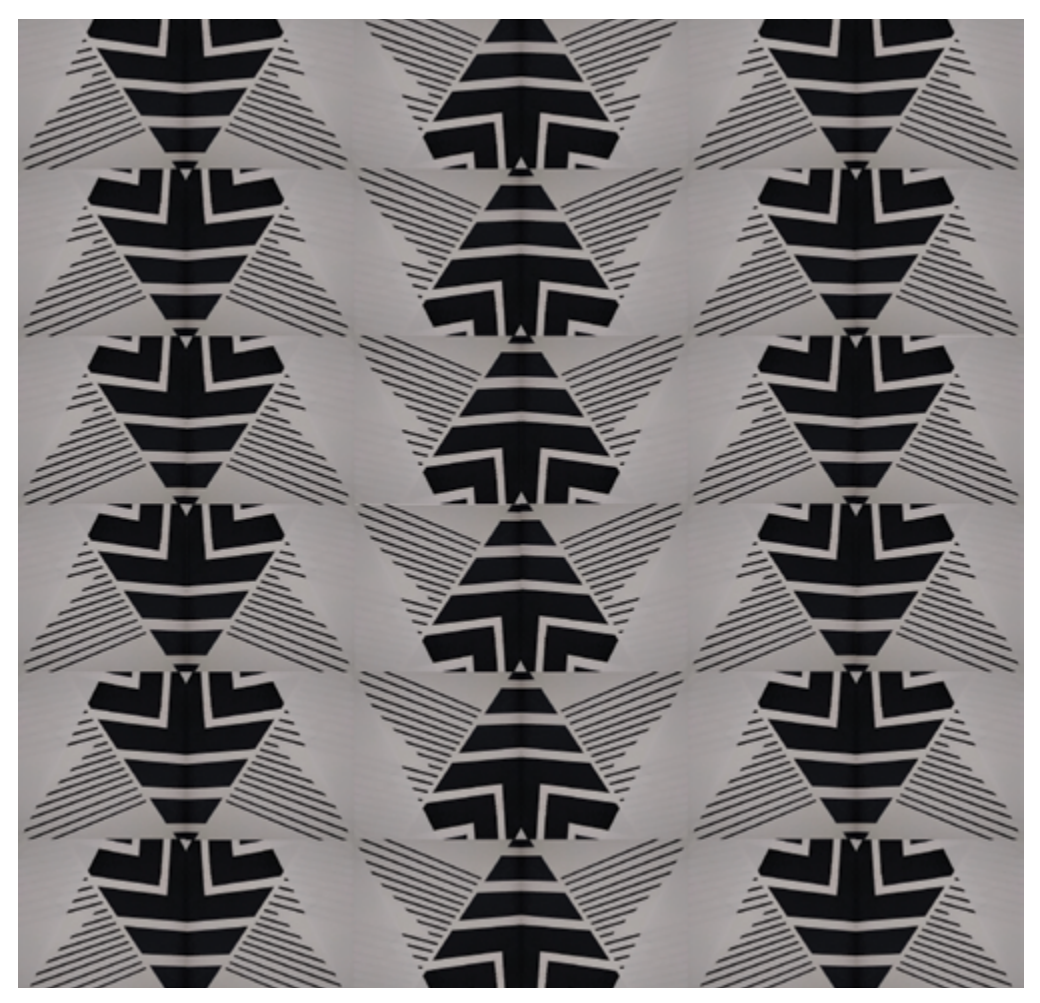

*Figura 1. Pattern, Elena.*

# **Esercitazione Graphic Design**

*Obiettivo:* Creare un pattern in una griglia quadrata 6x6 a partire da un modulo fotografico.

*Modalità d'esecuzione:* Dopo aver introdotto genericamente la disciplina del graphic design e i concetti di modulo e pattern, i ragazzi sono invitati a guardarsi intorno per 15 minuti e a fotografare dettagli di oggetti, tali da creare un'immagine che si presti a diventare un modulo compositivo. I ragazzi poi trasferiscono la foto sul computer e la inseriscono in un documento di Photoshop appositamente creato. Il documento è un foglio quadrato con una griglia di 6 quadrati per 6, ciascuno di 4 cm per lato.

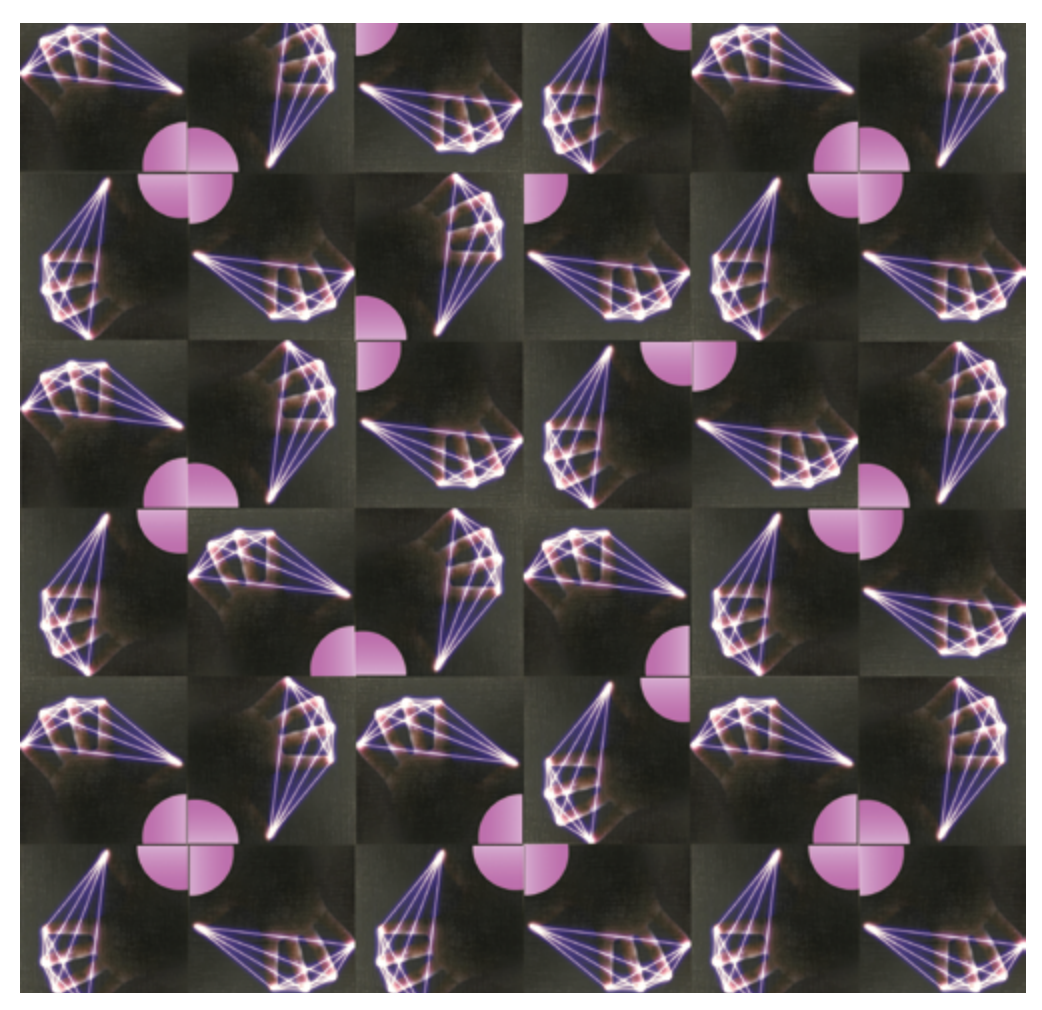

*Figura 2. Pattern, Stefano.*

I ragazzi inseriscono la foto nel documento e la posizionano nel primo quadrato a sinistra. A questo punto inizia la sperimentazione: attraverso gli strumenti copia, ruota e rifletti i ragazzi sperimentano le possibili combinazioni dell'immagine, fino ad ottenere un pattern di cui siano soddisfatti. Infine tutti i lavori vengono proiettati contemporaneamente per iniziare una discussione con i ragazzi, chiedendo il loro parere sui pattern ottenuti, su cosa secondo loro funziona di più e cosa di meno, su quali elementi emergono o si ripetono, ecc. Esercizio extra: Creare delle Gif animate

*Figura 3. Pattern, Mattia.*

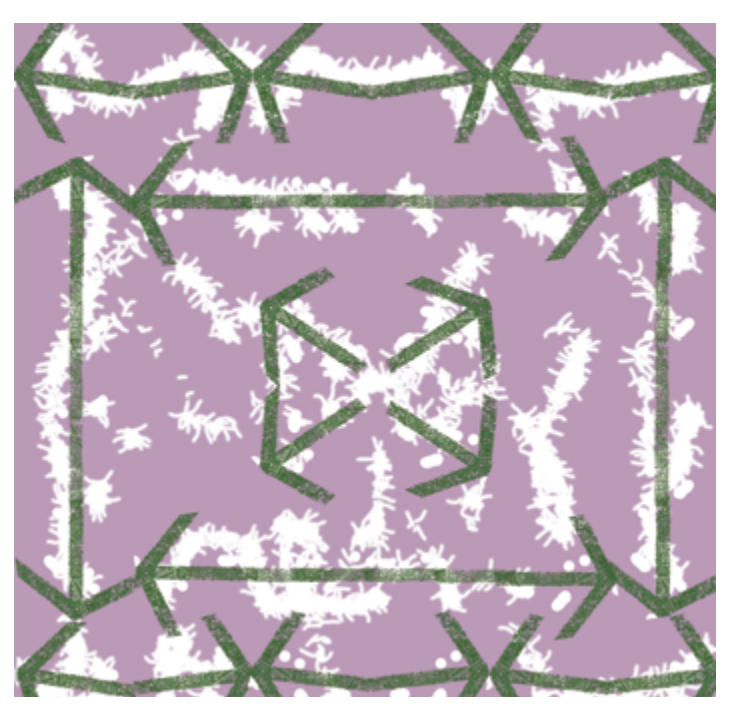

*Figura 4. Pattern, Filippo.*

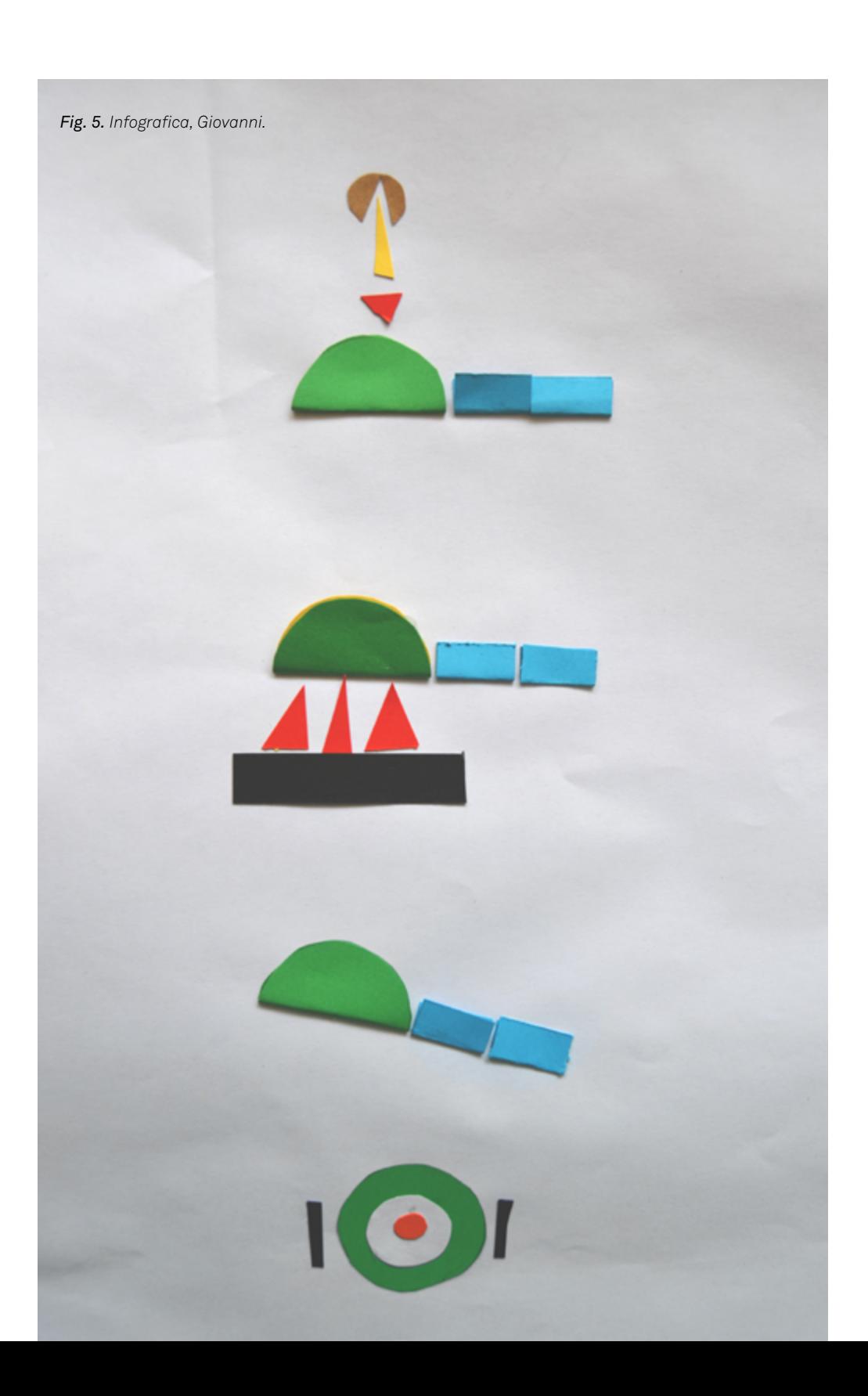

#### **Esercitazione Information Design**

*Obiettivo*: Sintetizzare la propria ricetta preferita e renderla visivamente tramite l'uso delle forme geometriche.

*Modalità d'esecuzione*: Viene introdotto ai ragazzi di cosa si occupa l'information design, ponendo l'attenzione su due parole chiave di questa disciplina, "sintesi" e "processo", e li si fa ragionare sull'importanza di essi nella raffigurazione. Viene chiesto ai ragazzi di scegliere la loro ricetta preferita e di scriverne i passaggi fondamentali per punti su un foglio. Si forniscono loro forme precedentemente tagliate da diversi cartoncini di quadrati, cerchi e triangoli di diverse dimensioni e di diversi colori. I ragazzi devono "tradurre" la ricetta per punti in un elaborato che rappresenti lo stesso processo attraverso la composizione delle forme di cartoncino, che vengono incollate su un foglio A3 bianco. I ragazzi sono liberi di disporre gli elementi come preferiscono; è possibile ricavare forme più o meno complesse tramite l'accostamento, la piega e il taglio qualora servano figure di proporzioni differenti a quelle date. Alla fine dell'esercitazione, si appendono tutte le tavole su una parete, si confrontano e si discute dell'efficacia della rappresentazione.

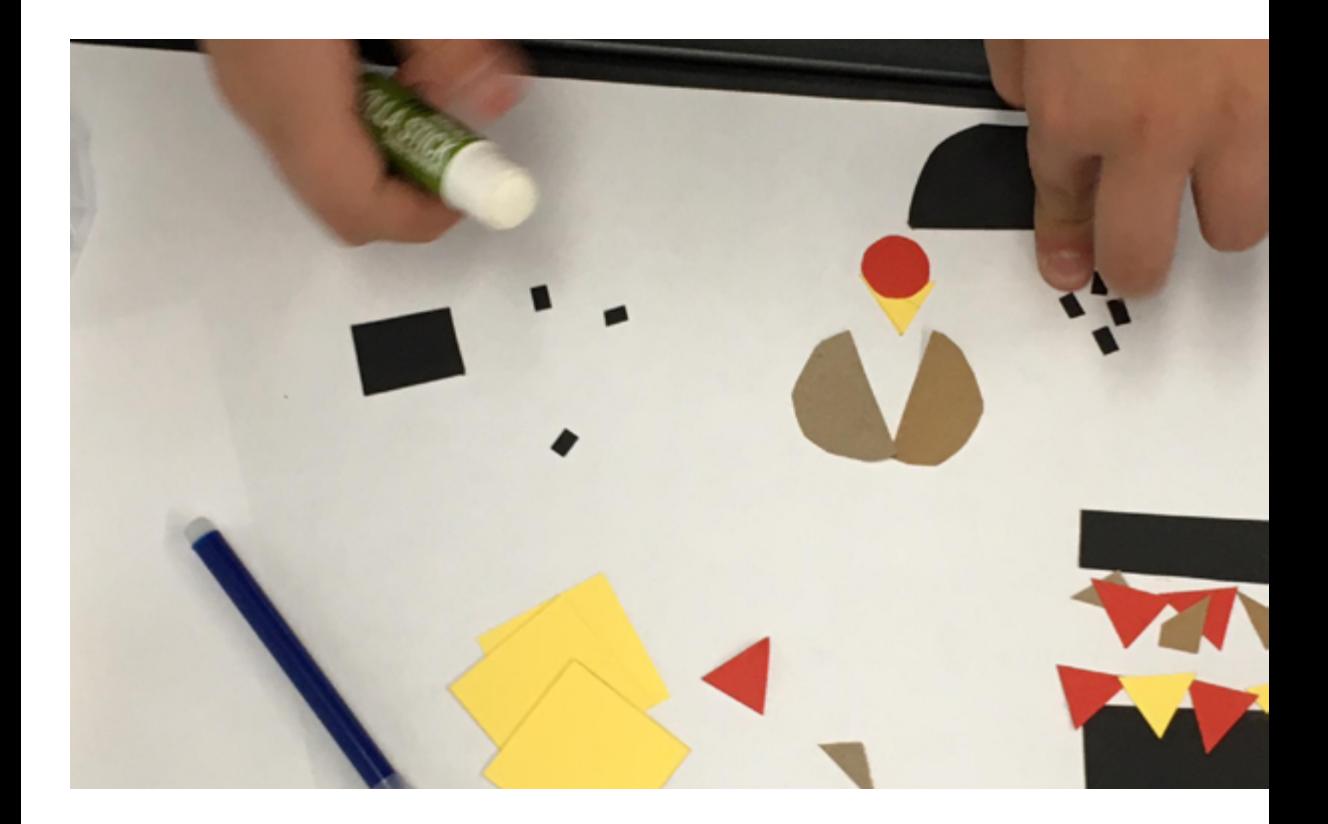

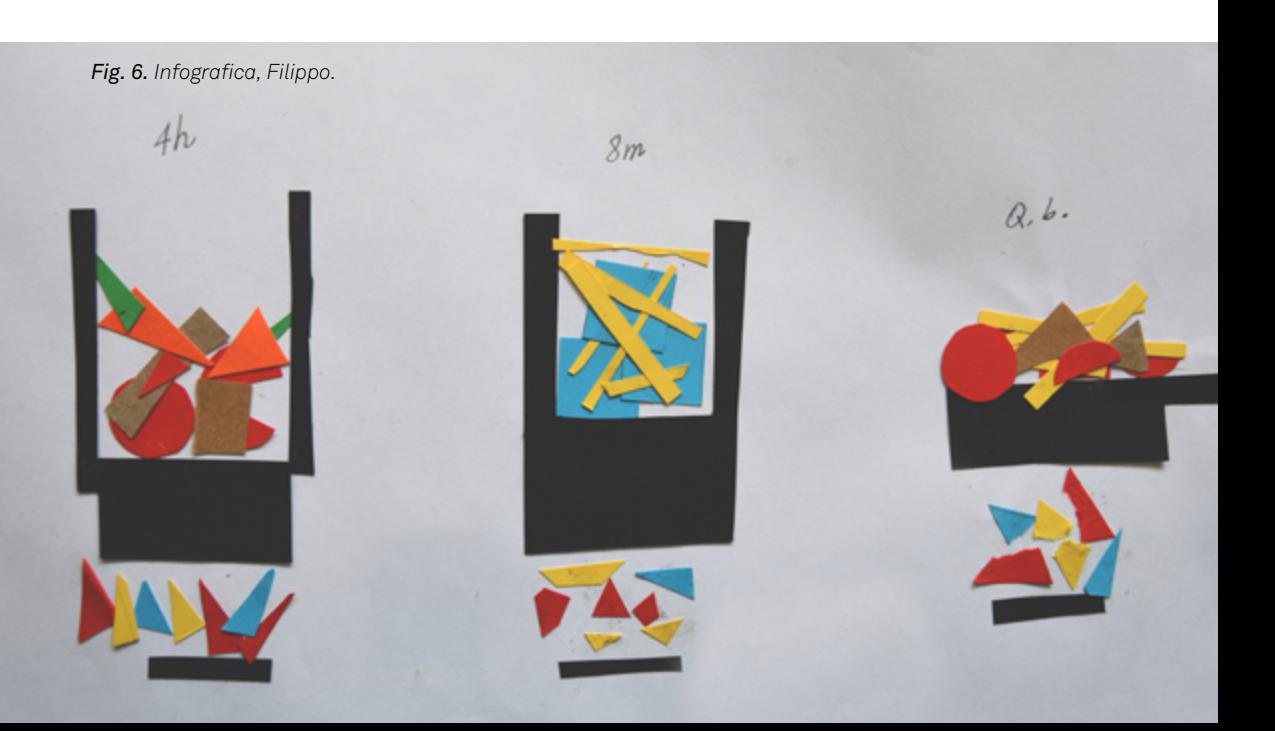

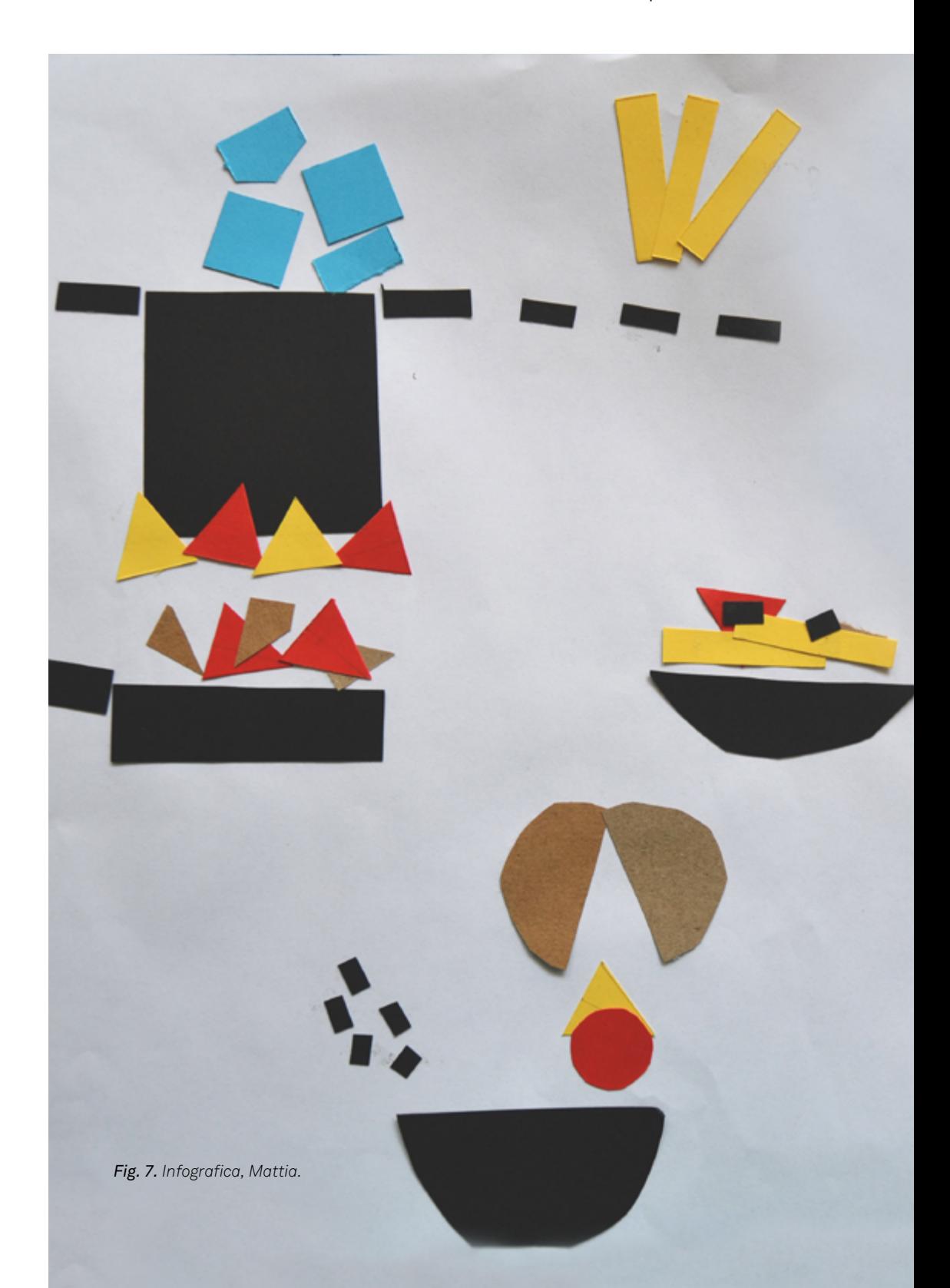

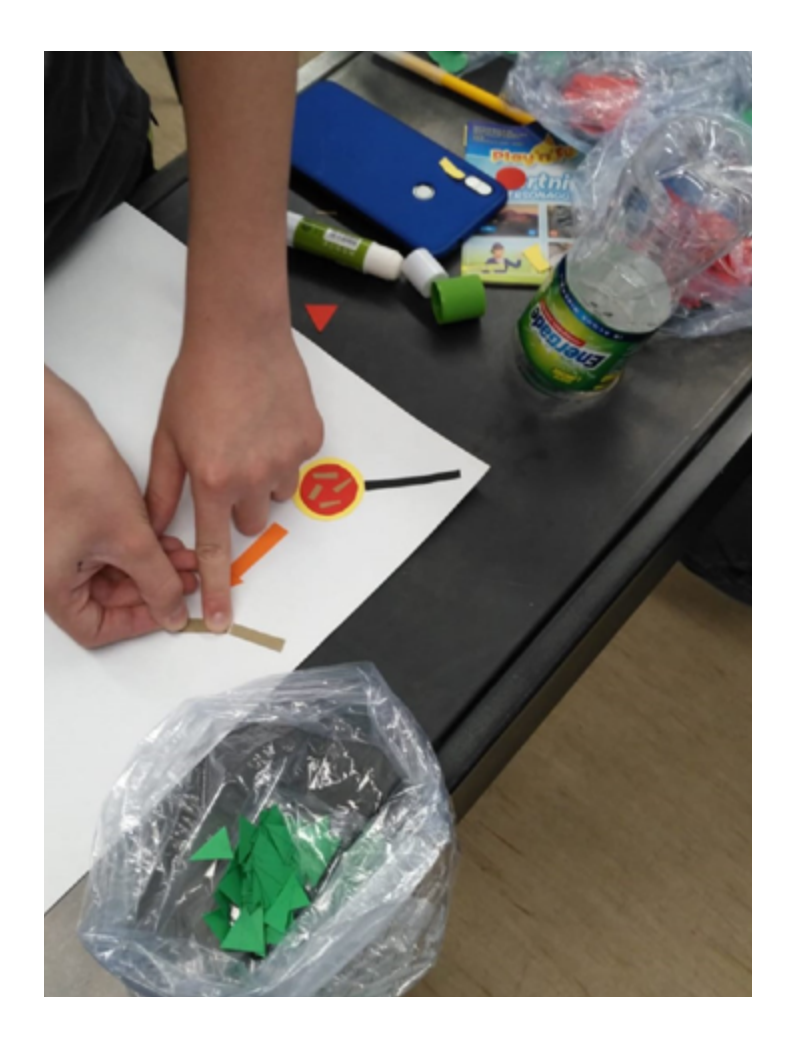

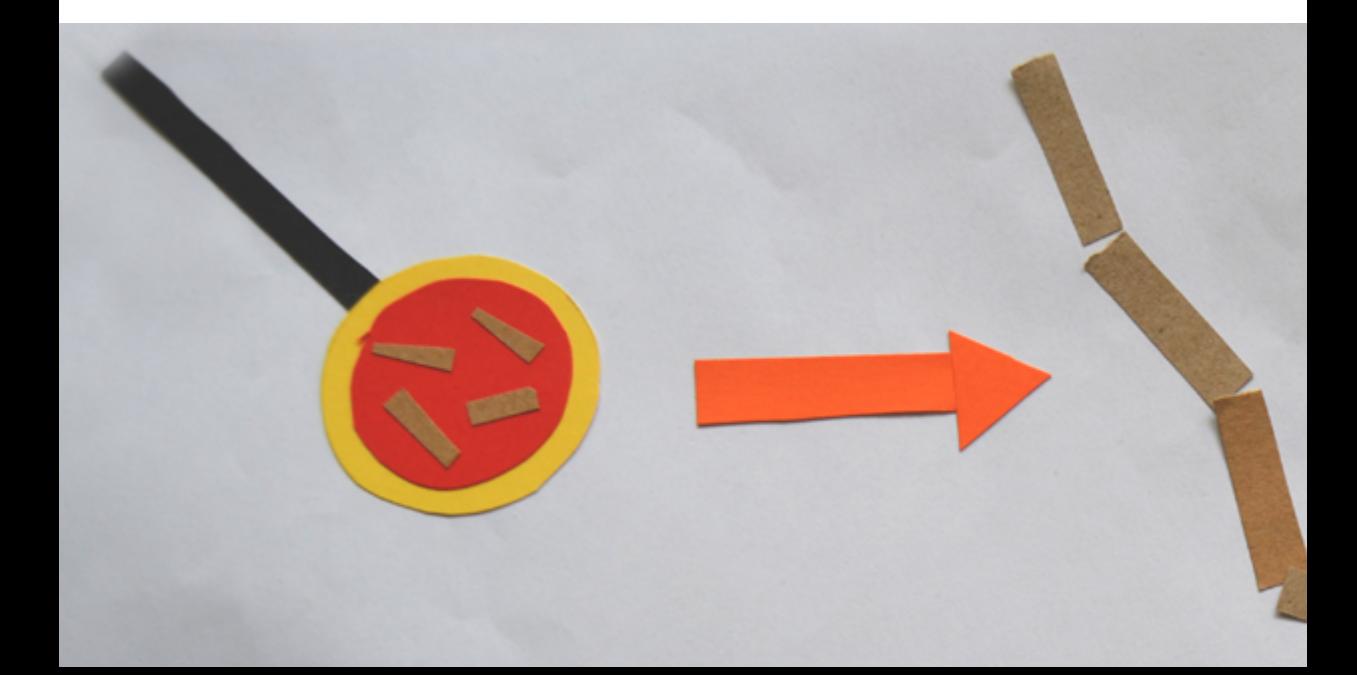

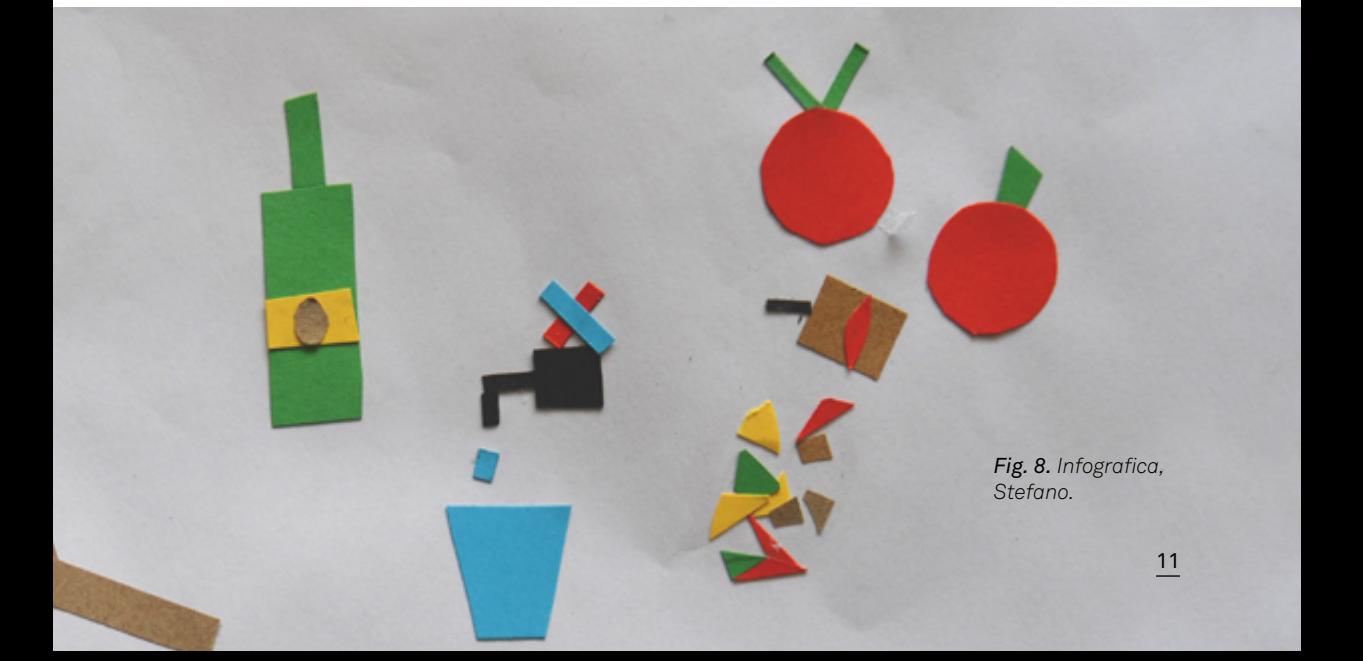

Workshop "basic in the middle"

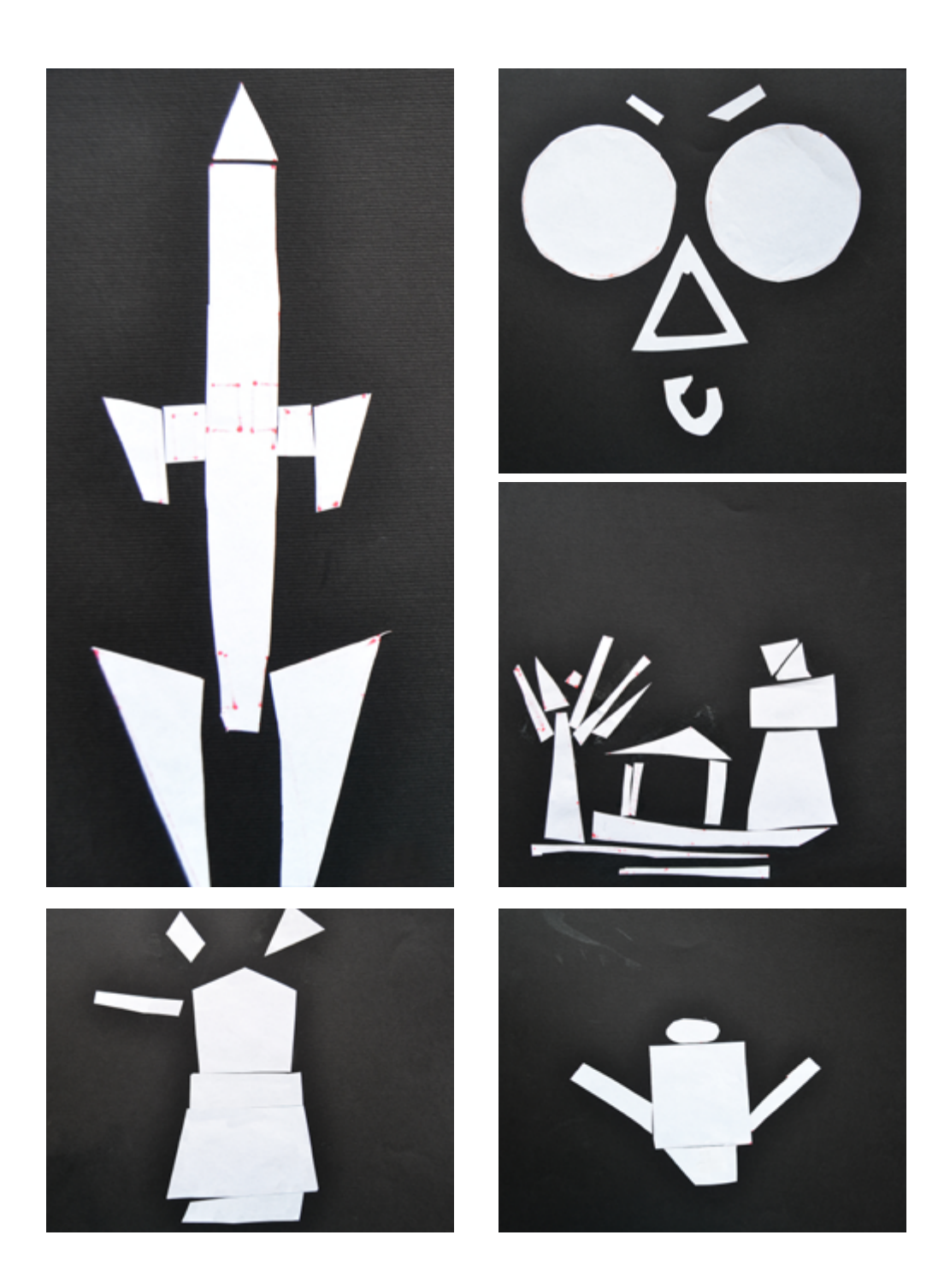

*Fig. 9. Da sinistra a destra - Es. Product Design, Diego, Stefano, Elena, Filippo, Mattia.*

## **Esercitazione Product Design**

*Obiettivo:* Trovare le figure geometriche di cui è composto un oggetto ed utilizzarle per crearne un altro.

*Modalità d'esecuzione:* Viene introdotta la disciplina del product design e l'importanza del considerare la forma degli oggetti, per comprenderne la natura e la funzione. Ciascun ragazzo sceglie un foglio su cui è stampato il disegno di un oggetto della vita quotidiana (innaffiatorio, aereo, bicicletta, nave, caffettiera). Una volta osservato l'oggetto, ciascun ragazzo è invitato a disegnare le forme geometriche di cui è composto. Una volta terminato il disegno, i ragazzi sono invitati a ritagliare queste forme e a disporle con la parte bianca rivolta verso l'alto su un altro foglio di colore nero. A questo punto devono riposizionare i ritagli in modo da formare un nuovo oggetto.

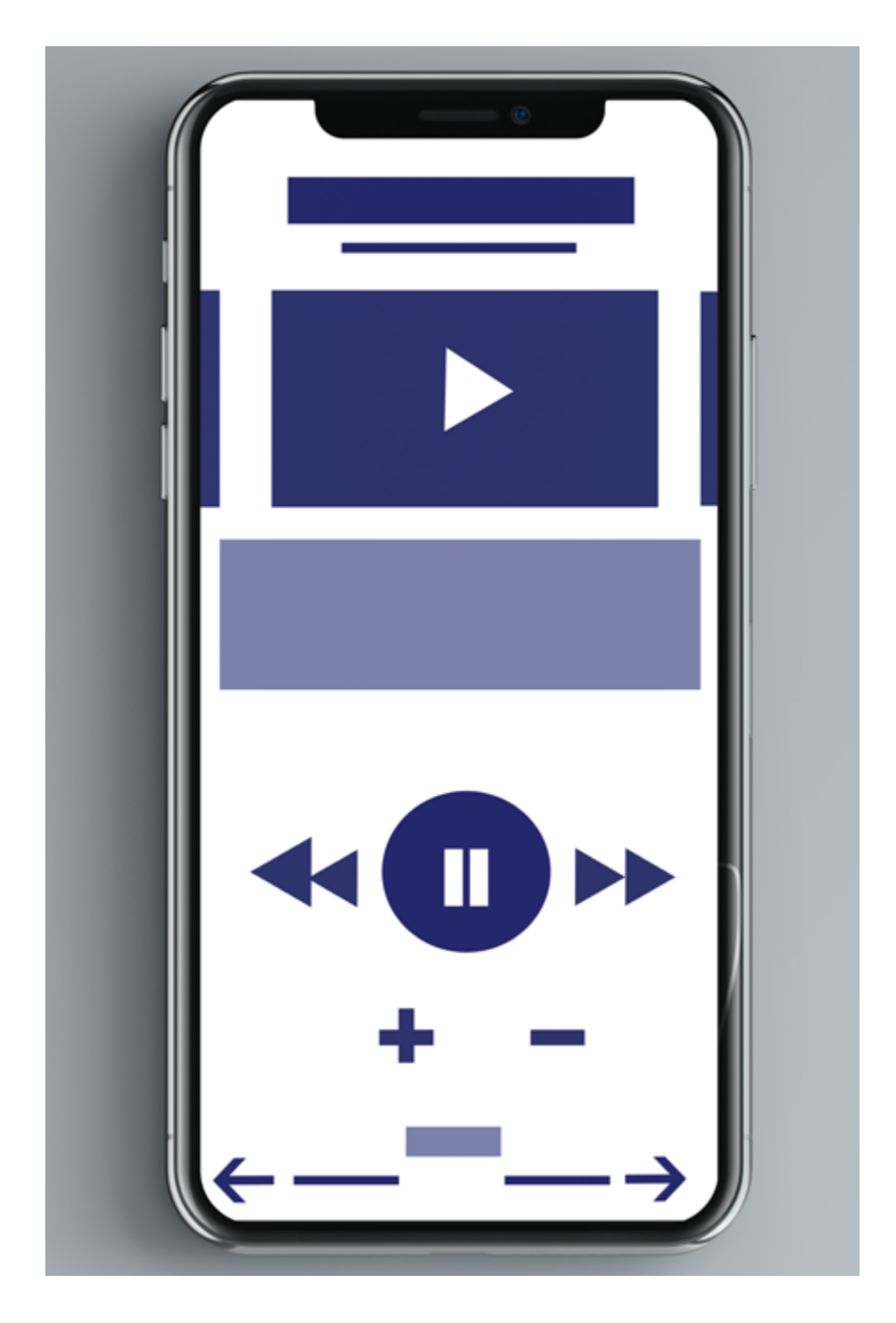

*Fig. 10. Es. Interaction&service Design, Filippo.*

#### **Esercitazione Interaction&service Design**

*Obiettivo*: Creare la struttura di una pagina web con sole figure geometriche monocolore, facendone intuire il modo di utilizzo.

*Modalità d'esecuzione*: Vengono introdotti i concetti principali di interaction e service design, attraverso la navigazione insieme di alcuni siti. Poi viene chiesto ai ragazzi di scegliere il soggetto del loro ipotetico immaginario sito web (negozio online di scarpe, piattaforma musicale, sito di gaming, sito di agenzie di viaggi, ecc.). Devono pensare agli elementi che vogliono inserire nella loro composizione e che ritengono necessari nella pagina come una gallery, dei tasti, i loghi, i titoli e i sottotitoli. Una volta immaginato il lay-out, sono invitati, attraverso l'uso di un mockup digitale di uno smartphone, a costruire la pagina web così come l'hanno immaginata, attraverso il solo utilizzo di figure geometriche, raffigurando nella maniera più semplice possibile i vari elementi della pagina. I lavori vengono proiettati e discussi uno per uno, analizzando la loro intuibilità e funzionalità.

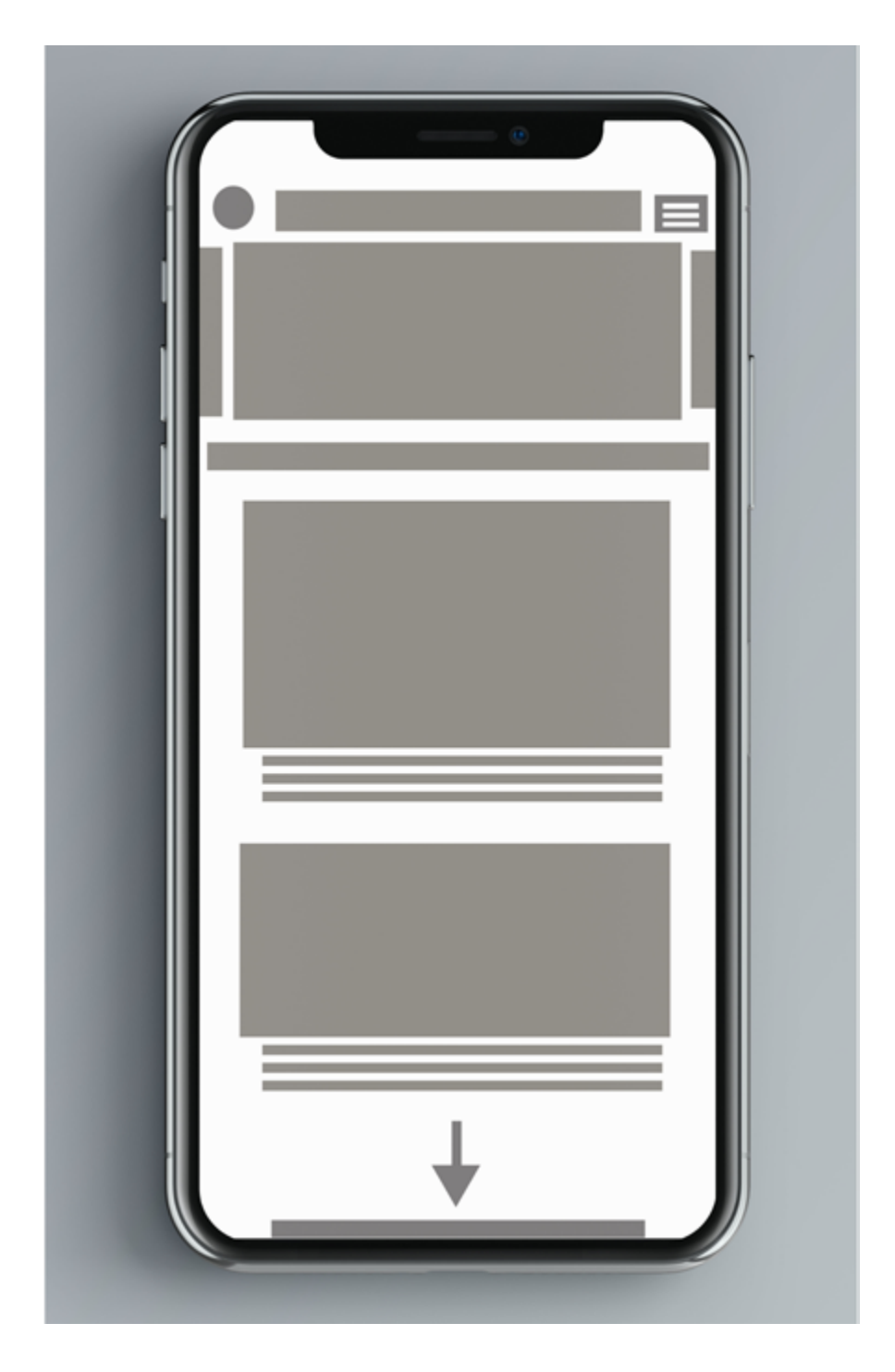

*Fig. 11. Es. Interaction&service Design, Mattia.*

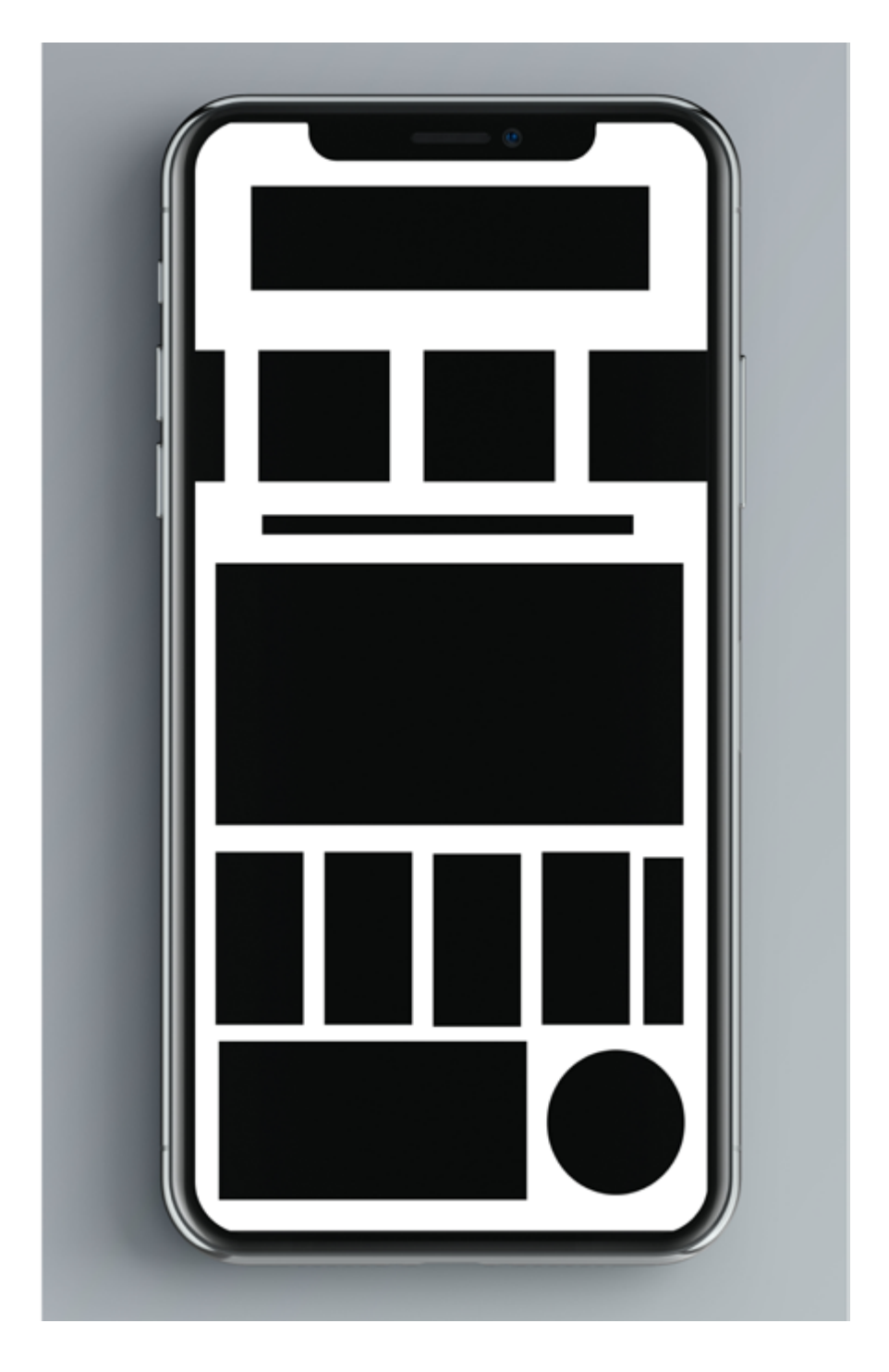

*Fig. 12. Es. Interaction&service Design, Stefano.*

## **Esercizio extra: Creare delle Gif animate**

*Obiettivo:* creare una gif animata a partire dalla foto di una propria mano in una griglia di quadrati 2x2.

*Modalità d'esecuzione*: Ogni ragazzo fa una foto alla propria mano, nella posizione che preferisce. Carica la foto sul computer e la inserisce nel file di Photoshop contenente la griglia quadrata due per due. Attraverso la timeline del programma, decido l'ordine e i tempi di visualizzazione delle immagini così da creare una gif animata.

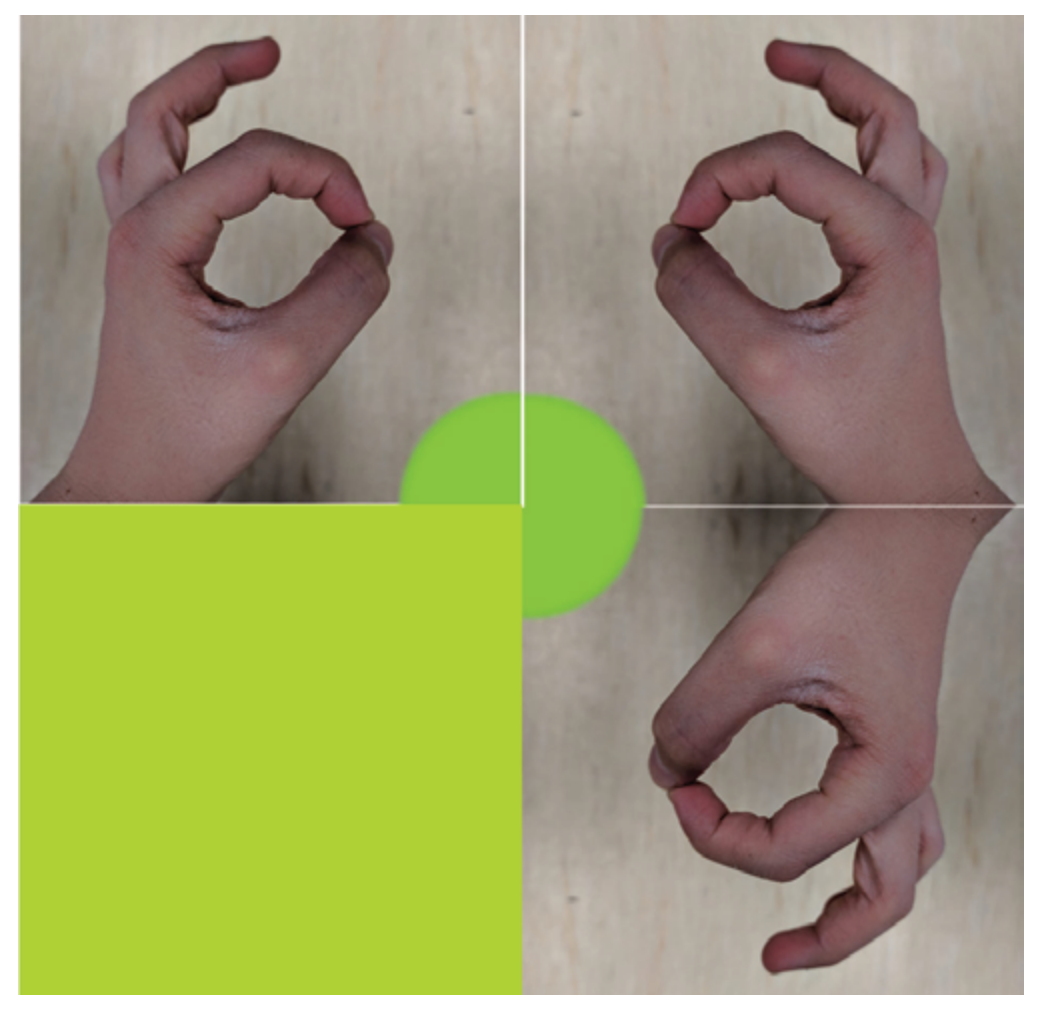

*Figura 12. Creare una gif, Stefano.*

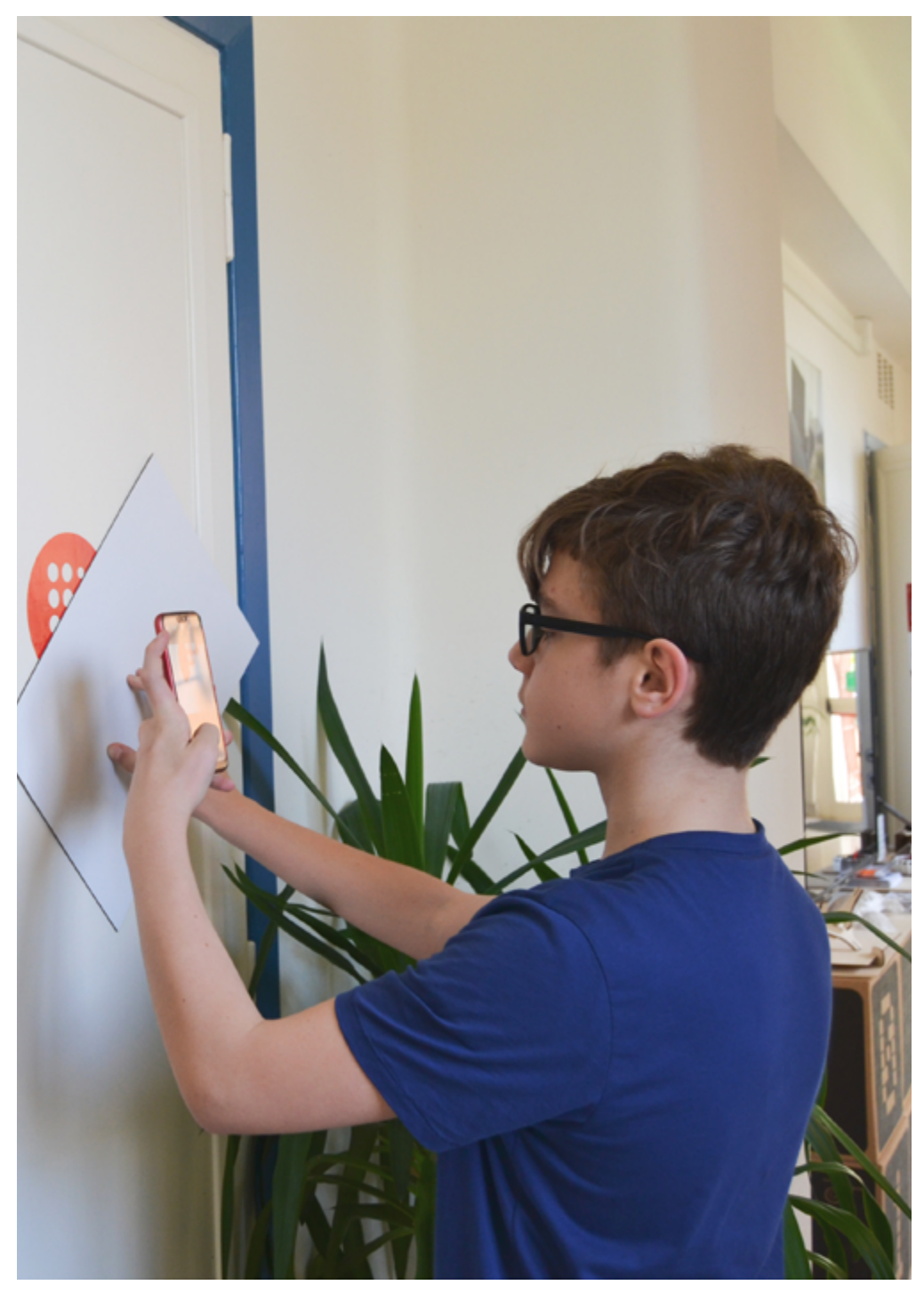

*Figura 13. Ricerca del modulo, Valerio.*

Laddove non esplicitato, gli esercizi hanno seguito la stessa metodologia.

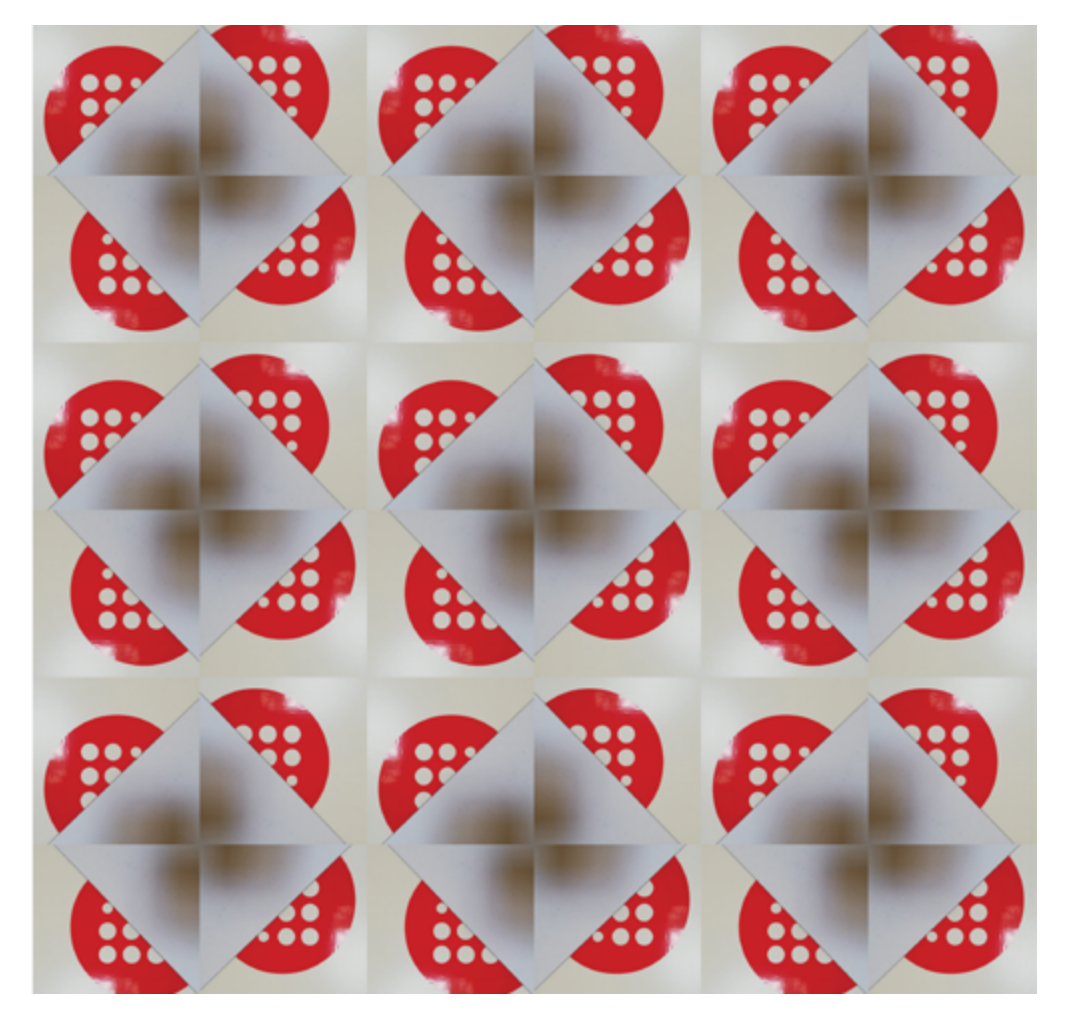

*Figura 14. Pattern, Valerio.*

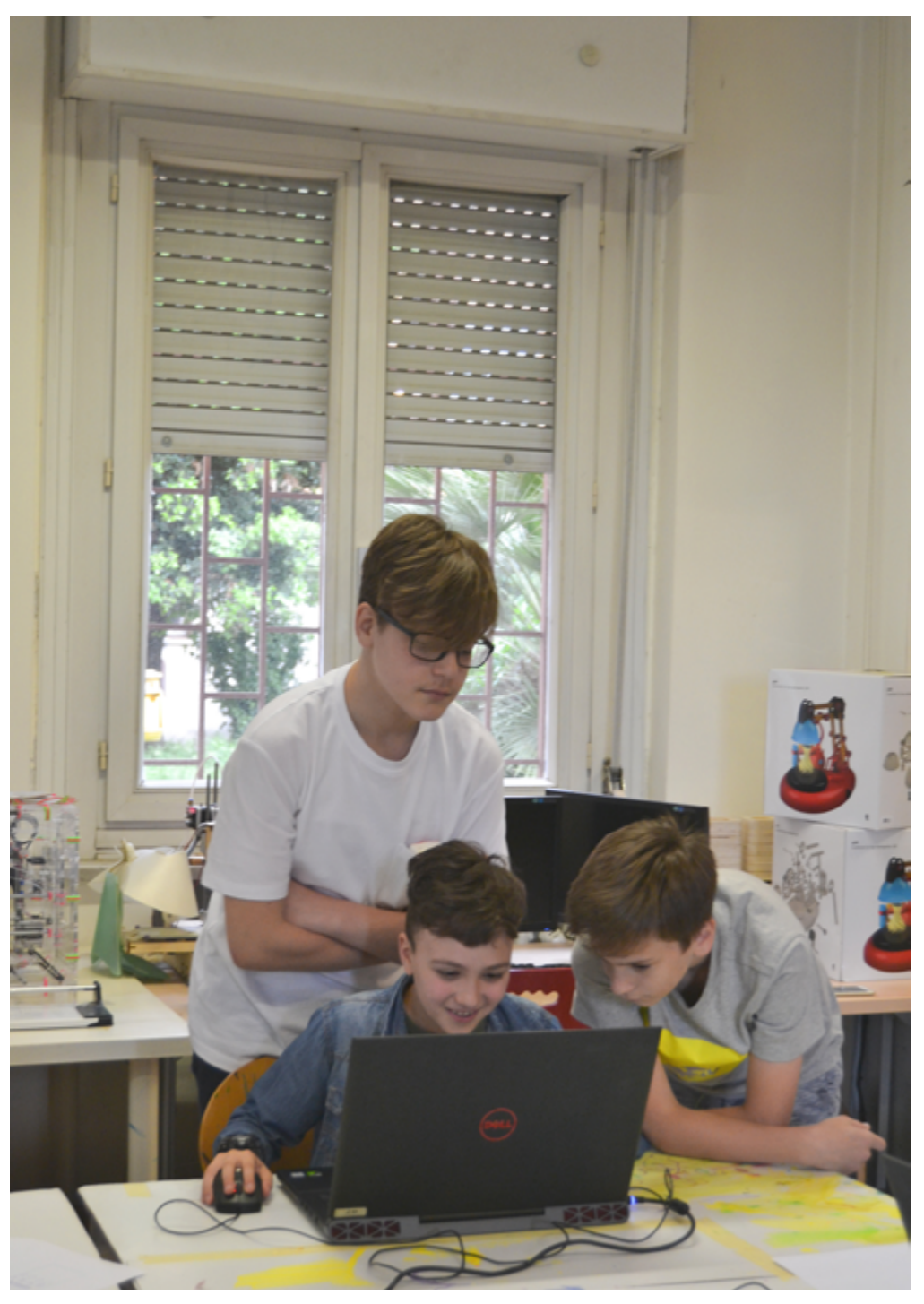

*Figura 15. Lavoro sul pattern, Samuele.*

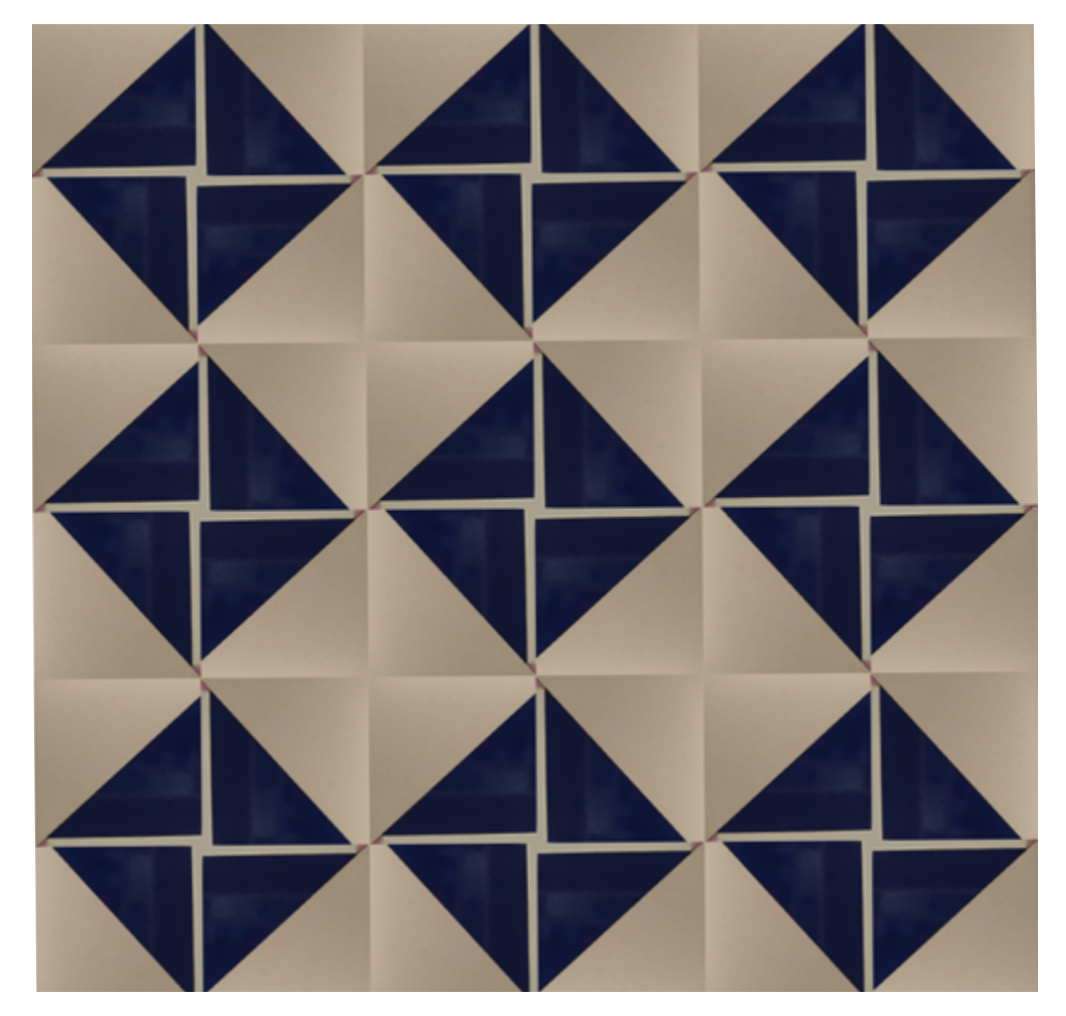

*Figura 16. Pattern, Samuele.*

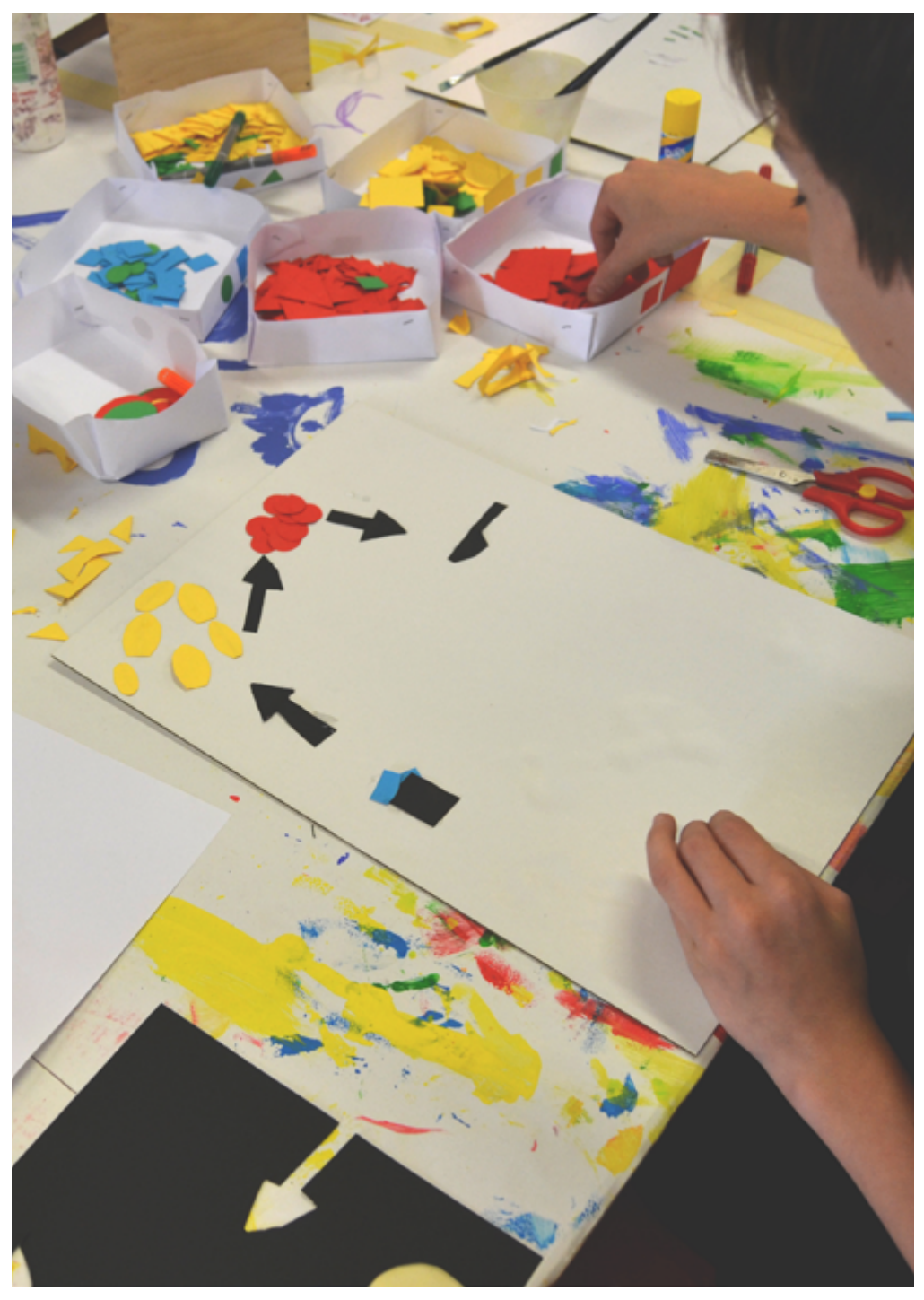

*Figura 17. Lavoro sull'infografica, Diego.*

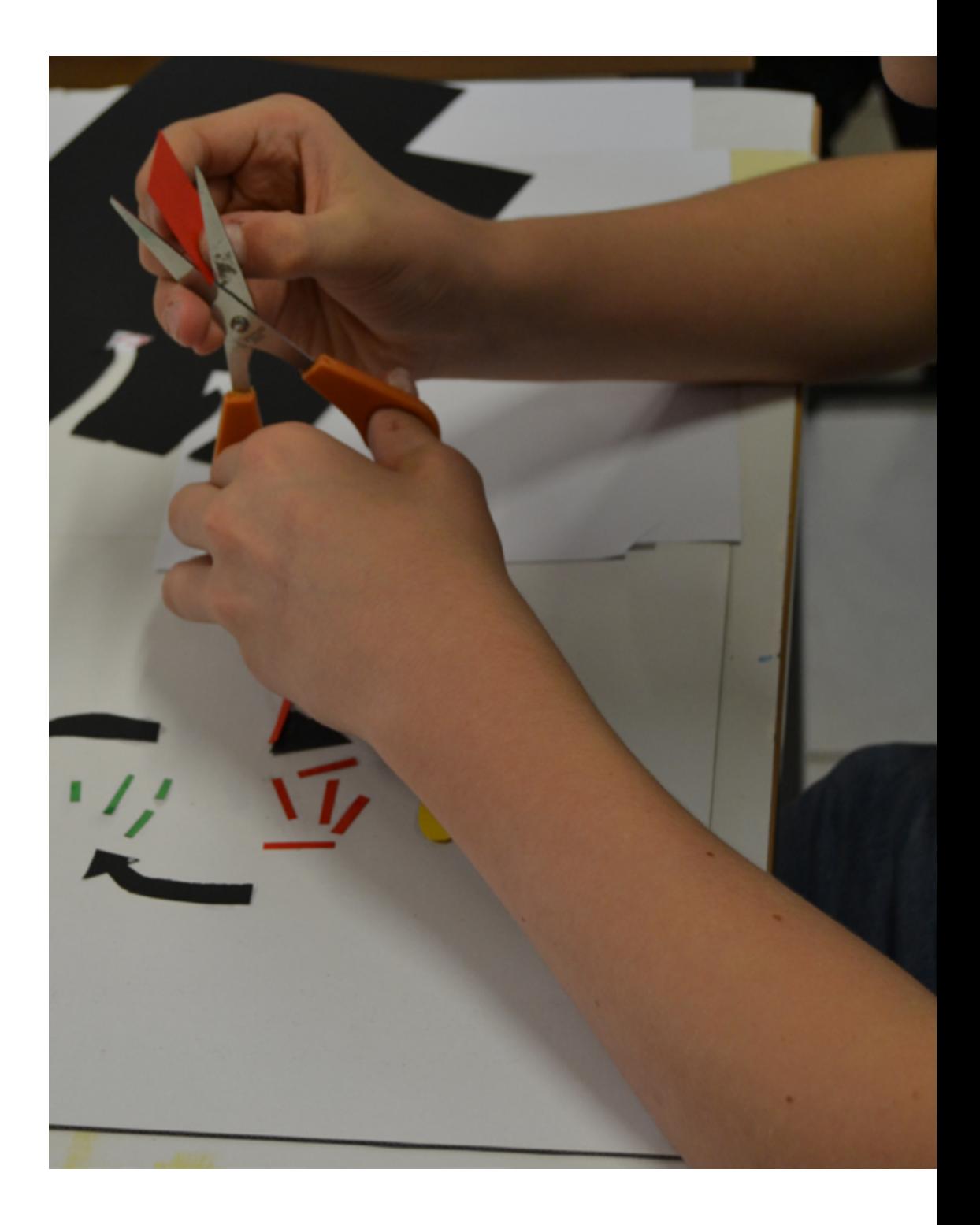

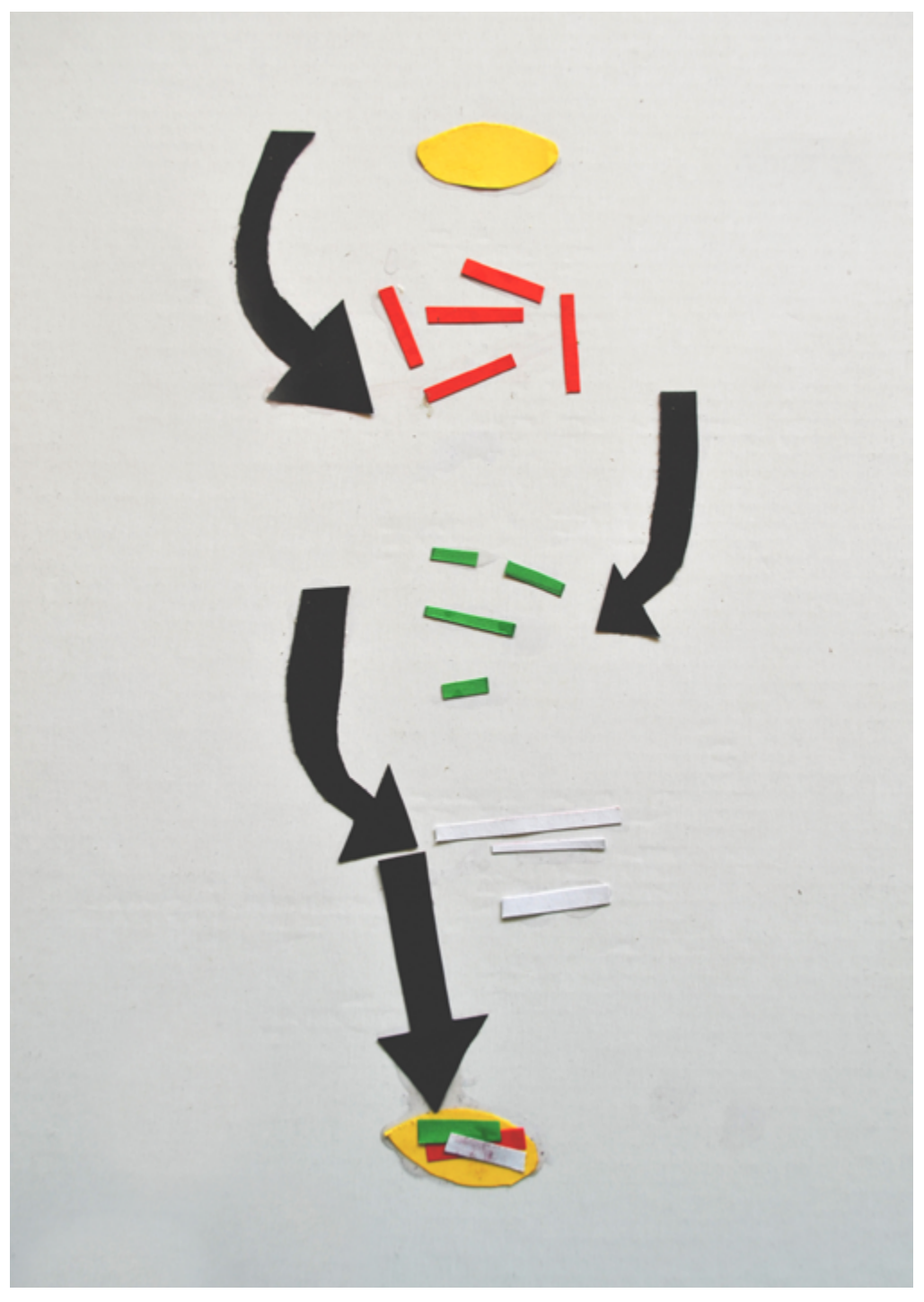

*Figura 18. Infografica, Valerio.*

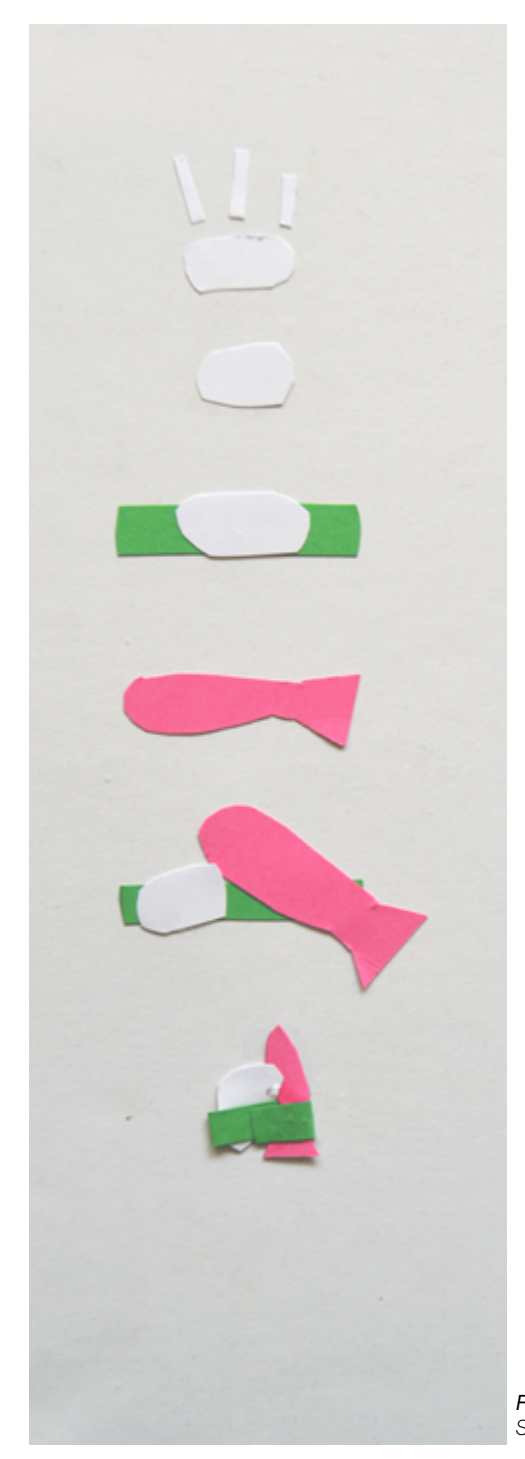

*Fig. 19. Infografica, Samuele.*

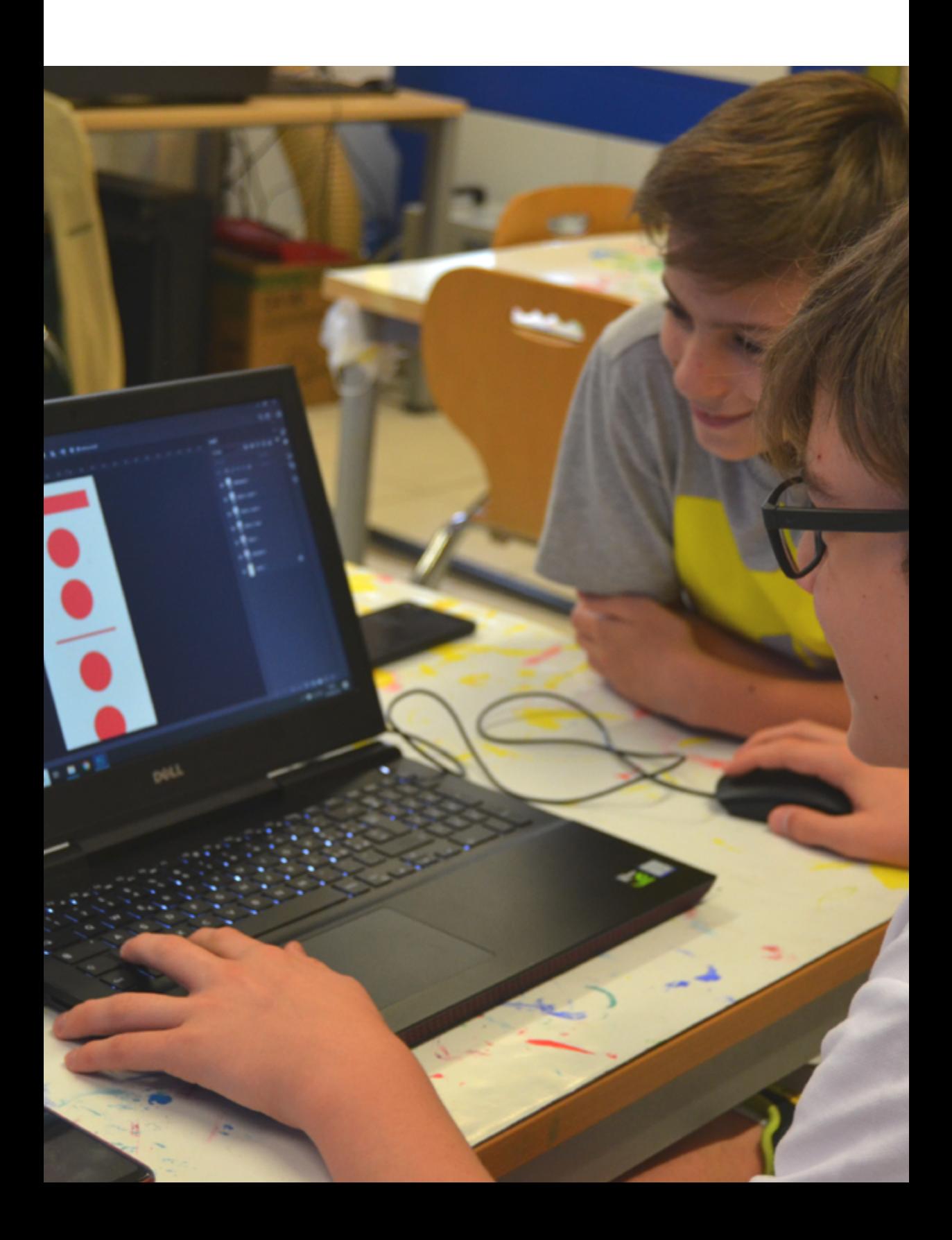

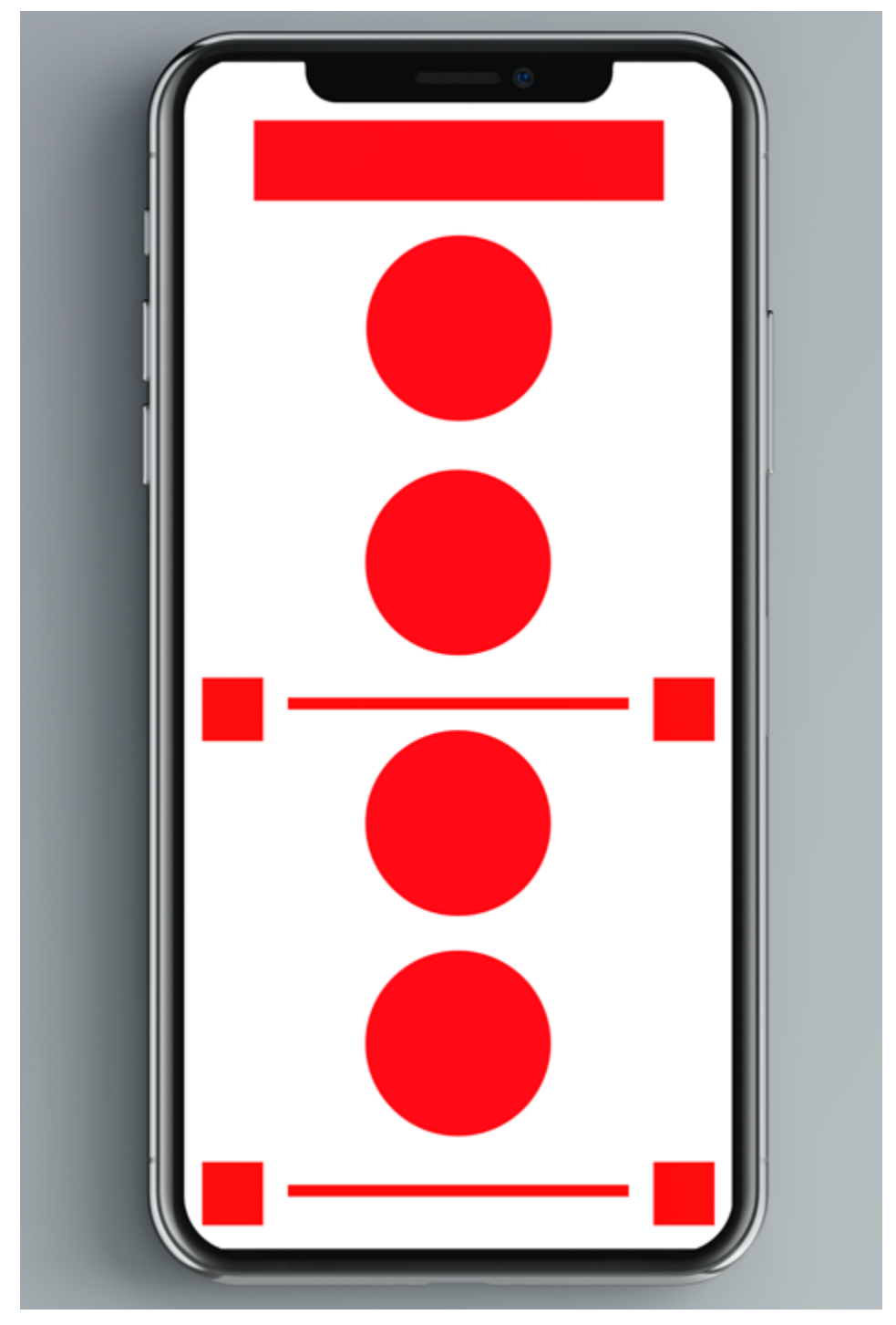

*Figura 20. Architettura della pagina, Valerio.*

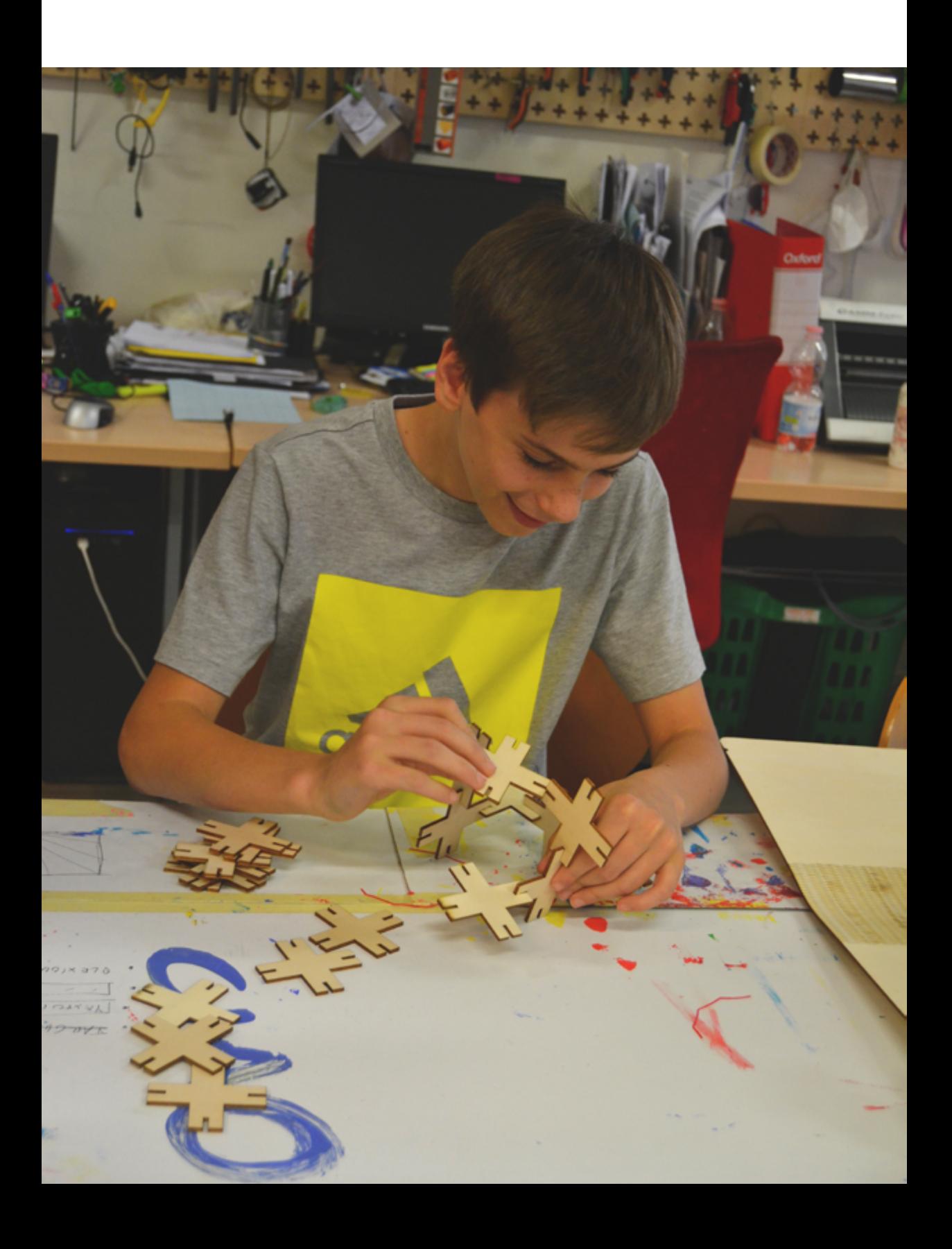

*Obiettivo*: realizzare un modulo tridimensionale ragionando su figure geometriche astratte.

*Modalità d'esecuzione*: Dopo aver introdotto la disciplina del product design e l'utilizzo del modulo in questo ambito come nelle costruzioni edili o meccaniche, ogni ragazzo è invitato a realizzare su carta un modulo bidimensionale che possa dare vita a strutture tridimensionali complesse. Una volta disegnato, i tutor trasferiscono il modulo in digitale attraverso l'utilizzo di un software vettoriale. Il file viene quindi tagliato per circa 40 volte su compensato sottile attraverso la macchina Laser Cut. A questo punto ogni ragazzo ha un numero di moduli sufficiente a costruire e sperimentare la propria struttura.

*Figura 22. Struttura tridimensionale, Valerio.*

32

 $000$ 

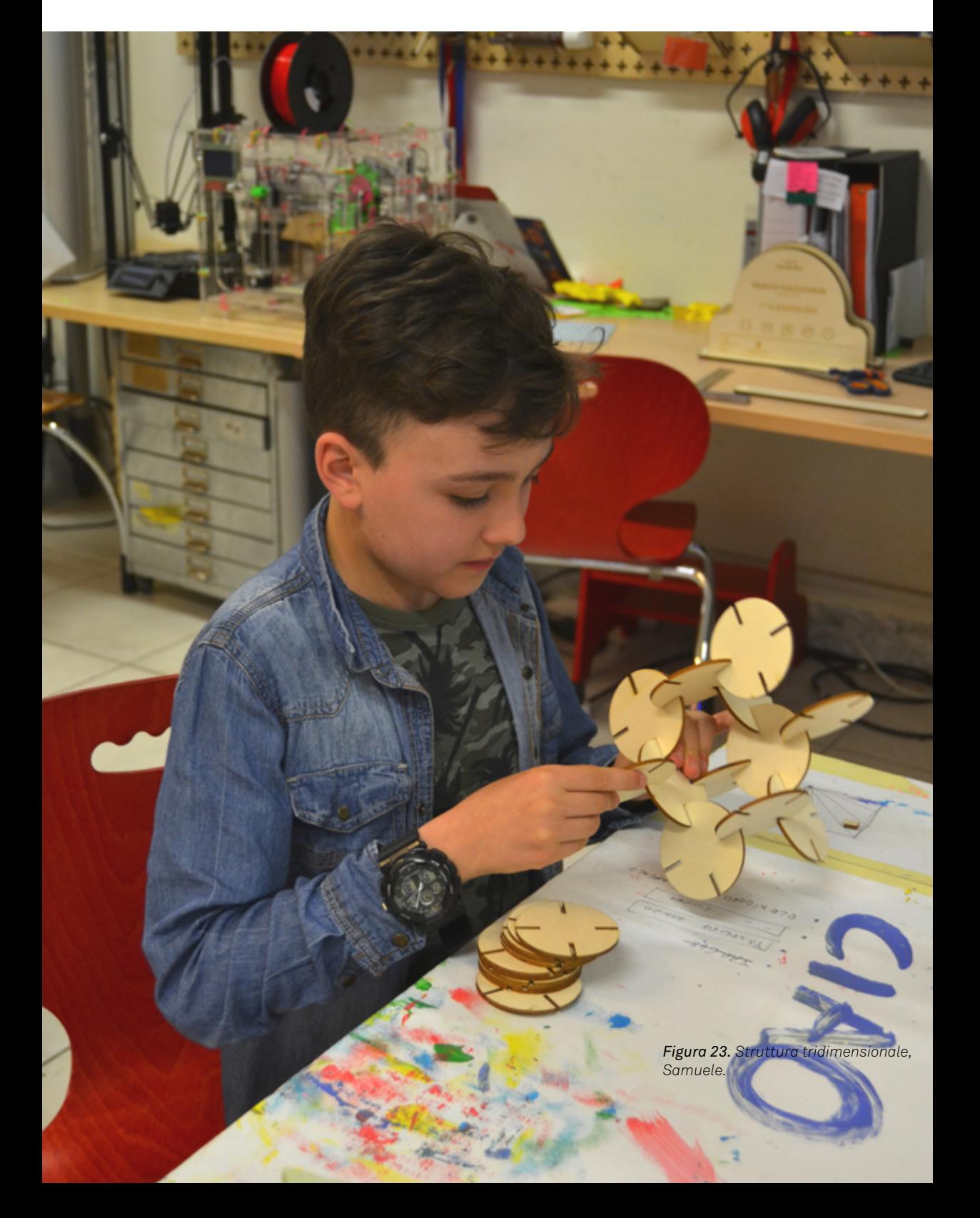

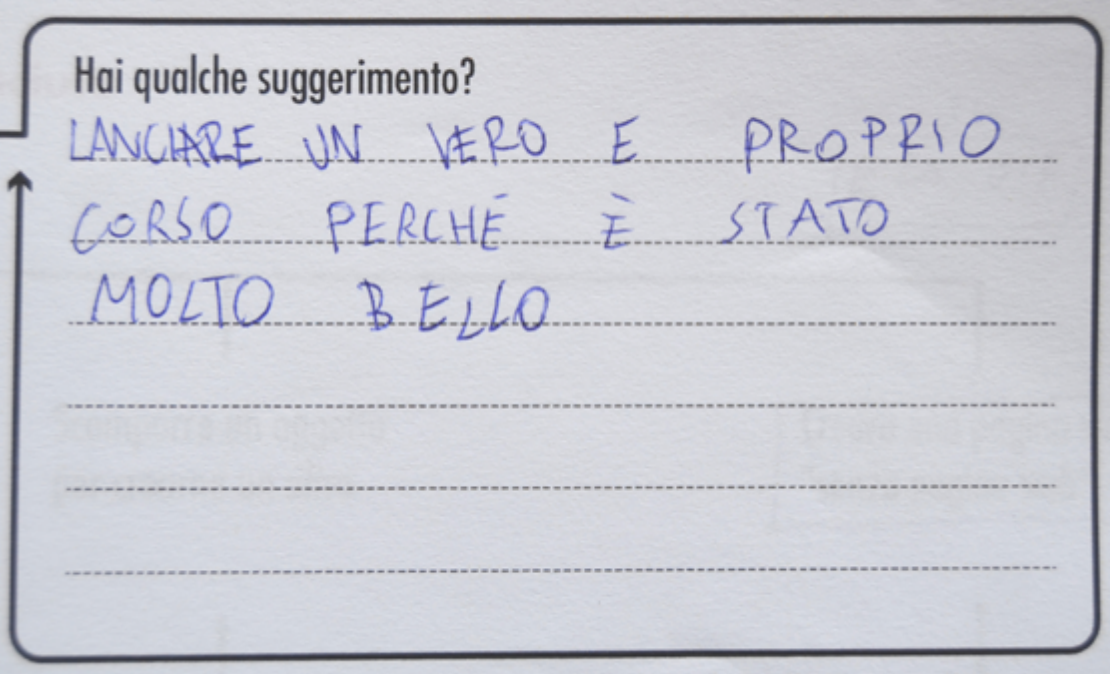

*Figura 24. Suggerimento dal questionario, Anonimo.*